## <span id="page-0-0"></span>Informatik I: Einführung in die Programmierung

### 18. Objekt-orientierte Programmierung: Aggregierung, Properties, Operator-Überladung und magische Klassen

Albert-Ludwigs-Universität Freiburg

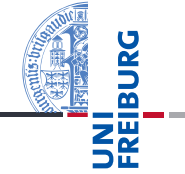

Bernhard Nebel

12. Dezember 2017

# <span id="page-1-0"></span>1 [Aggregierung](#page-1-0)

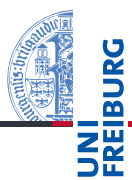

#### [Aggregie](#page-1-0)rung

[Properties](#page-7-0)

Operator-[Überladung](#page-13-0)

[Der Zoo der](#page-22-0) magischen Methoden

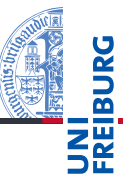

[Aggregie](#page-1-0)rung

**[Properties](#page-7-0)** 

Operator-[Überladung](#page-13-0)

[Der Zoo der](#page-22-0) magischen Methoden

- Oft sind Objekte aus anderen Objekten zusammengesetzt.
- Methodenaufrufe an ein Objekt führen dann zu Methoden-Aufrufen der eingebetteten Objekt.
- Beispiel ein zusammengesetztes 2D-Objekt, das andere 2D-Objekte enthält, z.B. einen Kreis und ein Rechteck.

Die CompositeObject-Klasse (1)

- Jede Instanz ist ein 2D-Objekt und hat eine Position (Ankerpunkt).
- Zusätzlich hat jede Instanz als Attribut eine Liste von 2D-Objekten.

```
newgeoclasses.py (1)
```

```
class CompositeObject(TwoDObject):
   def init (self, x=0, y=0, objs=()):
       super(). init (x, y)self.objects = list(objs)
```

```
def add(self, obj):
    self.objects.append(obj)
```

```
def rem(self, obj):
    self.objects.remove(obj)
```
[Aggregie](#page-1-0)rung **[Properties](#page-7-0)** Operator-[Überladung](#page-13-0) [Der Zoo der](#page-22-0) magischen **Methoden** [Zusammen](#page-42-0)fassung

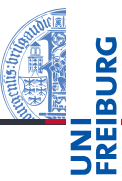

- Die size\_change- und move-Methoden müssen überschrieben werden.
- Wir wälzen dann das Verschieben des zusammengesetzten Objektes auf die Einzelobjekte ab: Delegieren.

```
newgeoclasses.py (2)
```

```
...
def size change(self, percent):
     for obj in self.objects:
         obj.size_change(percent)
```

```
def move(self, xchange, ychange):
     super().move(xchange, ychange)
     for obj in self.objects:
         obj.move(xchange, ychange)
```
[Aggregie](#page-1-0)rung

**[Properties](#page-7-0)** 

Operator-[Überladung](#page-13-0)

[Der Zoo der](#page-22-0) magischen **Methoden** 

### Python-Interpreter

```
>>> c = Circle(1,2); r = Rectangle(10,10)>>> a = CompositeObject(0,0,(r,c))>>> a.size change(200)
\gg r.area()
4.0
>>> a.move(40,40)
>>> a.position()
(40, 40)
>>> c.position()
(41, 42)
\gg b = CompositeObject(10,10)
\geq a. add(h)\gg a.move(-10, -10)>>> b.position()
(0, 0)
```
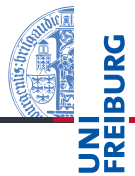

#### [Aggregie](#page-1-0)rung

**[Properties](#page-7-0)** 

Operator-[Überladung](#page-13-0)

[Der Zoo der](#page-22-0) magischen **Methoden** 

# Vererbung und Komposition

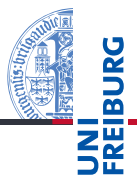

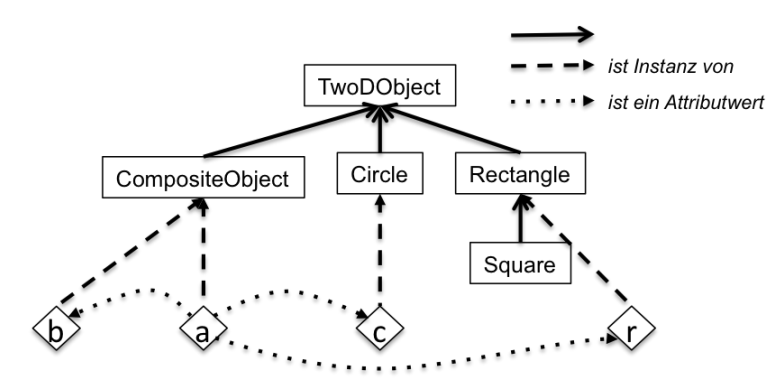

[Aggregie](#page-1-0)rung

**[Properties](#page-7-0)** 

Operator-[Überladung](#page-13-0)

[Der Zoo der](#page-22-0) magischen Methoden

## <span id="page-7-0"></span>2 [Properties](#page-7-0)

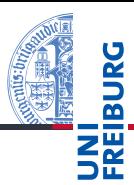

#### [Aggregie](#page-1-0)rung

#### **[Properties](#page-7-0)**

Operator-[Überladung](#page-13-0)

[Der Zoo der](#page-22-0) magischen Methoden

# Zugriff auf Attribute kontrollieren: Setters und Getters

- Häufig möchte man nach außen sichtbare Attribute "kontrollieren", d.h. beim Setzen oder Abfragen bestimmte Dinge anstoßen.
- In *Java* deklariert man dazu (alle) Attribute als *private* und schreibt dann Getter- und Setter-Methoden. Damit kann man *nie* direkt auf die Attribute zugreifen.
- In Python sind Attribute im wesentlichen *public*. Wenn man später einmal Attribute "verstecken" möchte, dann gibt es die Properties.
- Beispiel: Wir wollen die Positionsattribute verstecken, da wir bei einer Neuzuweisung in einem CompositeObject alle Objekte entsprechend verschieben wollen.

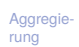

#### **[Properties](#page-7-0)**

Operator-[Überladung](#page-13-0)

[Der Zoo der](#page-22-0) magischen **Methoden** 

## properties.py (1) class TwoDObject: def init (self,  $x=0$ ,  $y=0$ ): self.  $x = x$  $self. y = y$ TwoDObject.counter +=1 ... def setX(self, x): print("setX TDO:",x) # Debug-Ausgabe self.  $x = x$ def getX(self): return self.\_x  $x = property(getX, setX)$ ... # und für y

## Die Basis-Klasse wird um Properties erweitert

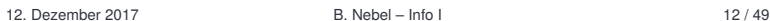

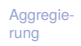

#### **[Properties](#page-7-0)**

Operator-[Überladung](#page-13-0)

[Der Zoo der](#page-22-0) magischen Methoden

 $\blacksquare$  getX und setX sind zwei völlig normale Methoden.

Die Zuweisung  $x = property(getX, setX)$  bewirkt, dass x ein Attribut wird, wobei bei lesendem Zugriff getX und bei schreibendem Zugriff setX aufgerufen wird (bei der Angabe von None ist der entsprechende Zugriff nicht möglich).

### Python-Interpreter

```
\Rightarrow t = TwoDObject(10, 20)>> t.x1<sub>0</sub>>> t.x = 33setX TDO: 33
>>> t._x
33
```
#### **[Properties](#page-7-0)**

Operator-[Überladung](#page-13-0)

[Der Zoo der](#page-22-0) magischen **Methoden** 

 $\blacksquare$  Jetzt wollen wir die Properties x und y in CompositeObject überschreiben (etwas umständlich).

### properties.py

class CompositeObject(TwoDObject):

```
...
def setX(self, newx):
    print("setX CO:", newx)
    for obj in self.objects:
        obj.x += (newx - self. x) # verschiebeself. x = newx
```

```
# Ggfs. getX noch einmal definieren
x=property(TwoDObject.getX,setX) # neue Property
```
#### [Aggregie](#page-1-0)rung

#### **[Properties](#page-7-0)**

Operator-[Überladung](#page-13-0)

[Der Zoo der](#page-22-0) magischen **Methoden** 

## Was passiert?

### Python-Interpreter

```
>>> c = Circle(31,32); r = Rectangle(40,40)\Rightarrow a = CompositeObject(30,30, (r, c))
\Rightarrow b = CompositeObject(0,0)
\geq a. add(h)>>> print(a.position(), b.position(), c.position(),
r.position())
(30, 30) (0, 0) (31, 32) (40, 40)
>> a.x = 100setX CO: 100
setX TDO: 110
setX TDO: 101
setX CD: 70>>> print(a.position(), b.position(), c.position(),
r.position())
(100, 30) (70, 0) (101, 32) (110,40)
```
12. Dezember 2017 B. Nebel – [Info I](#page-0-0) 15 / 49

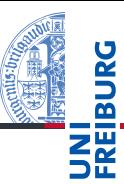

#### [Aggregie](#page-1-0)rung

#### **[Properties](#page-7-0)**

Operator-[Überladung](#page-13-0)

```
Der Zoo der
magischen
Methoden
```
# <span id="page-13-0"></span>3 [Operator-Überladung](#page-13-0)

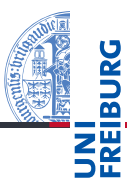

[Aggregie](#page-1-0)rung

[Properties](#page-7-0)

Operator-[Überladung](#page-13-0)

[Der Zoo der](#page-22-0) magischen Methoden

- Man sagt, ein Operator sei überladen (operator overloading), wenn dieser Operator je nach Kontext etwas anderes bedeutet (und macht).
- Die arithmetischen Operatoren sind traditionell in allen  $\sim$ Programmiersprachen überladen. Sie funktionieren für alle numerischen Typen.
- In Python ist außerdem "+" und "\*" für Strings überladen.
- Interessant wird es, wenn der Programmierer selbst überladen darf!
- Die magische Methode \_\_add\_\_ wird immer dann aufgerufen, wenn der "+"-Operator dort steht.

[Aggregie-](#page-1-0)

**[Properties](#page-7-0)** 

Operator-[Überladung](#page-13-0)

[Der Zoo der](#page-22-0) magischen **Methoden** 

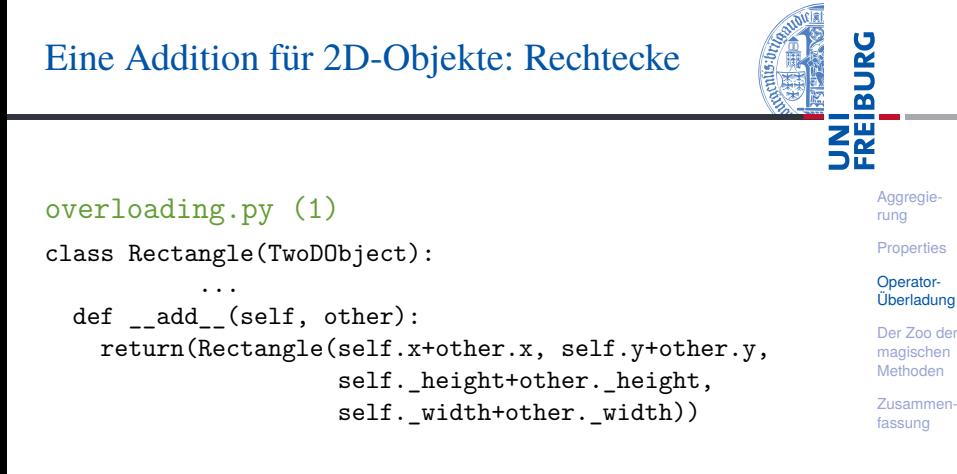

- Was fehlt hier?
- Was passiert, wenn other kein Rectangle ist?

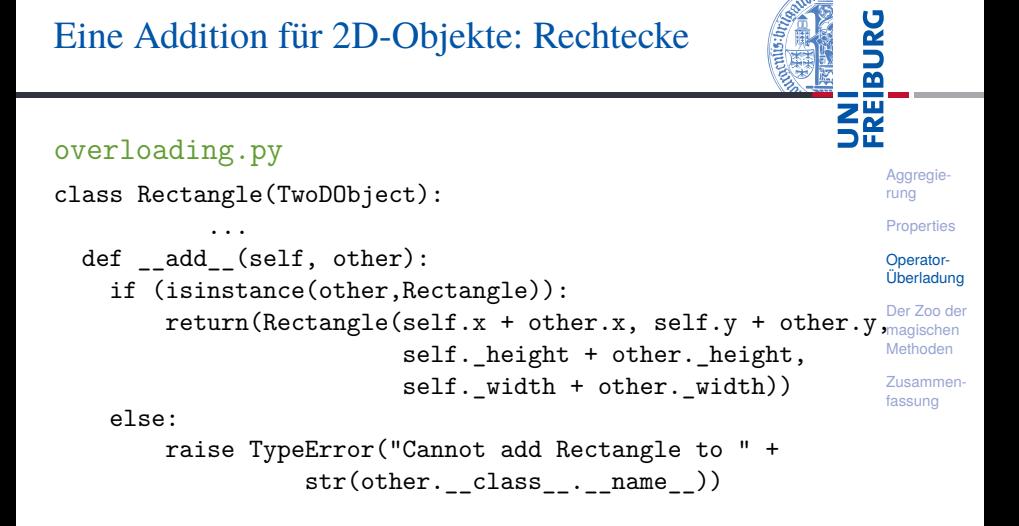

Entweder nach oben delegieren oder einen Typfehler erzeugen.

Eine Addition für 2D-Objekte: Quadrate

Hier können wir, falls es keine zwei Quadrate sind, alles nach oben delegieren.

[Aggregie](#page-1-0)rung **[Properties](#page-7-0)** Operator-[Überladung](#page-13-0) [Der Zoo der](#page-22-0) magischen Methoden [Zusammen](#page-42-0)fassung

## Drucken der 2D-Objekte

Wenn man Instanzen oder Klassen versucht zu drucken, so sieht das ziemlich hässlich aus:

```
Python-Interpreter
```

```
>> c = Circle(1,2); c
```

```
<__main__.Circle object at 0x103dc8d90>
```
- Es gibt zwei magische Methoden  $\_repr\_$  und str\_, mit denen die Ausgabe gesteuert werden kann. **EXECUTE:** repr soll eine eindeutige, maschinenverstehbare Form erzeugen – bei der String-Interpolation durch %r oder mit Hilfe der Funktion repr() (möglichst einen String, der von eval verstanden wird).
- **■** str<sup>ist fürs "schöne" Ausdrucken zuständig bei der</sup> String-Interpolation durch %s oder mit Hilfe der Funktion str(). Wenn \_\_str\_\_ nicht definiert ist, wird \_\_repr\_\_ benutzt.

[Aggregie-](#page-1-0)

 $2\frac{\omega}{2}$ 

**[Properties](#page-7-0)** 

Operator-[Überladung](#page-13-0)

[Der Zoo der](#page-22-0) magischen Methoden

### Python-Interpreter

```
>>> print('%r %s' % (42,42))
42 42
>>> print('%r %s' % ([1, 2], [1, 2]))
[1, 2] [1, 2]
>> s = "Don't mention the war">>> print('\,, \,s' \, (s, s))
"Don't mention the war", Don't mention the war
>>> import datetime
\Rightarrow d = datetime datetime now()
>>> print('%r\n%s' % (d, d))
datetime.datetime(2016, 12, 12, 14, 21, 29, 424061)
2016-12-12 14:21:34.424061
>>> print(eval(repr(d)))
2016-12-12 14:21:34.424061
```
[Aggregie](#page-1-0)rung **[Properties](#page-7-0)** Operator-[Überladung](#page-13-0) [Der Zoo der](#page-22-0) magischen **Methoden** [Zusammen](#page-42-0)fassung

# Drucken von Circle- und CompositeObject-Instanzen

### overloading.py (2) class Circle(TwoDObject): ... def repr (self): return("Circle(x=%s, y=%s, radius=%s)" % (self.x, self.y, self.radius))

class CompositeObject(TwoDObject):

```
...
def repr (self):
  str =("CompositeObject(x=%s, v =%s, objs=(" %
         (self.x, self.y))for obj in self.objects:
    str = str + "\s, " % repr(obj)
  return(str + ")")
```
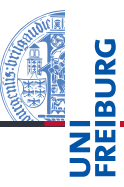

[Aggregie](#page-1-0)rung

**[Properties](#page-7-0)** 

Operator-[Überladung](#page-13-0)

[Der Zoo der](#page-22-0) magischen **Methoden** 

## Wie sieht ein Kreis aus?

### Python-Interpreter

```
\gg c1 = Circle(1, 1, 1)
\gg r1 = Rectangle( 30, 40, 50)
\gg s1 = Square(2, 2, 10)
>>> a = CompositeObject(55,55,(c1,r1,s1))
\gg print(c1)Circle(x=1, y=1, radius=1)>>> print(a)
CompositeObject(x=55, y=55, objs=(Circle(x=1, y=1,
radius=1), Rectangle(x=30, y=40, height=50, width=1),
Square(x=2, y=2, side=10), )))
>>> print(eval(repr(a)))
CompositeObject(x=55, y=55, objs=(Circle(x=1, y=1,
radius=1), Rectangle(x=30, y=40, height=50, width=1),
Square(x=2, y=2, side=10), )))
```
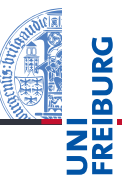

[Aggregie](#page-1-0)rung

**[Properties](#page-7-0)** 

#### Operator-[Überladung](#page-13-0)

[Der Zoo der](#page-22-0) magischen **Methoden** 

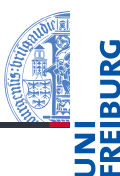

[Aggregie](#page-1-0)rung

**[Properties](#page-7-0)** 

Operator-[Überladung](#page-13-0)

#### [Der Zoo der](#page-22-0) magischen Methoden

[Allgemeine](#page-25-0) magische

Methoden

[Numerische](#page-36-0)

magische Methoden

Magische

[Container-](#page-40-0)Methoden

- <span id="page-22-0"></span>[Allgemeine magische Methoden](#page-25-0) п
- [Numerische magische Methoden](#page-36-0) m.
- [Magische Container-Methoden](#page-40-0) п
- Methoden wie \_\_init\_\_, deren Namen mit zwei Unterstrichen beginnen und enden, bezeichnet man als *magisch*.
- Daneben gibt es noch eine Vielzahl an weiteren magischen Methoden, die z.B. verwendet werden, um Operatoren wie + und % für eigene Klassen zu definieren.
- Magische Methoden wie \_\_add\_\_ sind nicht prinzipiell anders als andere Methoden; der Grund dafür, warum man beispielsweise mit \_\_add\_\_ das Verhalten der Addition beeinflussen kann, liegt einfach darin, dass Python intern versucht, beim Addieren die Methode \_\_add\_\_ aufzurufen.

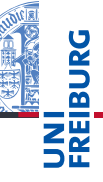

[Aggregie-](#page-1-0)

**[Properties](#page-7-0)** 

Operator-[Überladung](#page-13-0)

#### [Der Zoo der](#page-22-0) magischen **Methoden**

[Allgemeine](#page-25-0) magische Methoden [Numerische](#page-36-0) magische Methoden Magische [Container-](#page-40-0)Methoden

Wir können uns nicht alle magischen Methoden im Detail anschauen, aber zumindest sollten wir einen guten Überblick bekommen können.

Es gibt drei Arten von magischen Methoden:

- Allgemeine Methoden: verantwortlich für Objekterzeugung, Ausgabe und ähnliche grundlegende Dinge.
- Numerische Methoden: verantwortlich für Addition, Bitshift und ähnliches
- Container-Methoden: verantwortlich für Indexzugriff, Slicing und ähnliches

**[Aggregie](#page-1-0)**rung

**[Properties](#page-7-0)** 

Operator-[Überladung](#page-13-0)

#### [Der Zoo der](#page-22-0) magischen Methoden

[Allgemeine](#page-25-0) magische Methoden [Numerische](#page-36-0) magische **Methoder** Magische [Container-](#page-40-0)Methoden

<span id="page-25-0"></span>Die allgemeinen magischen Methoden werden weiter unterteilt:

- Konstruktion und Destruktion: \_\_init\_\_, \_\_new\_\_,  $_{\rm{del}}$
- $\blacksquare$  Vergleich und Hashing:  $eq, ne, ge, ge$ gt  $_l$  le  $_l$  lt  $_l$  hash  $_l$  bool
- String-Konversion: \_\_str\_\_, \_\_repr\_\_, \_\_format\_\_
- Verwendung einer Instanz als Funktion: \_ call\_
- Attributzugriff: \_\_getattribute\_\_, \_\_getattr\_\_, \_\_setattr\_\_, \_\_delattr\_\_
- $\blacksquare$  Magische Attribute:  $\det$  (das dict der Attributnamen) und \_\_slots\_\_ (um Attribute zu beschränken)

[Aggregie](#page-1-0)rung

**[Properties](#page-7-0)** 

Operator-[Überladung](#page-13-0)

[Der Zoo der](#page-22-0) magischen **Methoden** 

[Allgemeine](#page-25-0) magische Methoden

[Numerische](#page-36-0) magische Methoden Magische [Container-](#page-40-0)Methoden

- $\blacksquare$  init haben wir bereits behandelt.
- \_\_new\_\_ ist im Wesentlichen für fortgeschrittene Anwendungen mit Nicht-Python-Klassen interessant und wird von uns übergangen.
- \_\_del\_\_ wird aufgerufen, wenn das Objekt aus dem Speicher gelöscht wird, weil es über keinen Namen mehr erreichbar ist: Destruktor. Sollte aber nicht benutzt werden, um ein Objekt auf der Programmierungsebene "abzumelden" (z.B. Konto schließen), da nicht direkt vorhersehbar ist, wann \_\_del\_\_ aufgerufen wird.

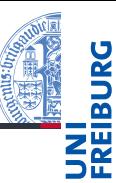

**[Aggregie-](#page-1-0)**

**[Properties](#page-7-0)** 

Operator-[Überladung](#page-13-0)

[Der Zoo der](#page-22-0) magischen Methoden

[Allgemeine](#page-25-0) magische Methoden

[Numerische](#page-36-0) magische Methoden Magische **Container** Methoden

## Vergleich und Hashing:  $eq_{-}$ ,  $ne_{-}$

- obj. eq (other): Wird bei Tests obj == other aufgerufen. Damit könnten wir Gleichheit von 2D-Objekten implementieren!
- obj. ne (other): Wird bei Tests obj != other aufgerufen.
- Definiert man diese Methoden nicht, werden Objekte nur auf Identität verglichen, d.h.  $x == y$  gdw.  $x$  is y.
- Aufruf von != gibt automatisch das Gegenteil vom Aufruf von == zurück, außer wenn == mit NotImplemented antwortet. Es reicht also, obj.\_\_eq\_\_(other) zu implementieren.

[Aggregie-](#page-1-0)

**[Properties](#page-7-0)** 

Operator-[Überladung](#page-13-0)

[Der Zoo der](#page-22-0) magischen **Methoden** 

[Allgemeine](#page-25-0) magische Methoden

[Numerische](#page-36-0) magische Methoden Magische [Container-](#page-40-0)Methoden

```
Equality
class TwoDObject():
       ...
  def eq (self, other):
    return(isinstance(other, TwoDObject) and
           self.x == other.x and self.y == other.y)
class Circle(TwoDObject):
       ...
  def eq (self, other):
    return(isinstance(other, Circle) and
           self.radius == other.radius and
           self.x == other.x and self.y == other.y)
```
Gleichheit bei geometrischen Objekten

class CompositeObject(TwoDObject):

12. Dezember 2017 B. Nebel – [Info I](#page-0-0) 33 / 49

...

[Aggregie](#page-1-0)rung **[Properties](#page-7-0)** Operator-[Überladung](#page-13-0) [Der Zoo der](#page-22-0) magischen **Methoden** [Allgemeine](#page-25-0) magische Methoden [Numerische](#page-36-0) magische Methoden Magische [Container-](#page-40-0)Methoden [Zusammen](#page-42-0)fassung

# Vergleich und Hashing:  $ge$ ,  $get$ ,  $l$ e $,l$ t $\,$

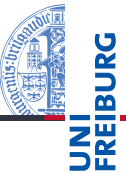

obj. ge (other):

Wird bei Tests obj >= other aufgerufen.

Bei Tests other <= obj wird die Methode ebenfalls verwendet, falls other über keine \_\_le\_\_-Methode verfügt.

obj.\_\_gt\_\_(other), obj.\_\_le\_\_(other), obj.\_\_lt\_\_(other): Wird analog für die Vergleiche obj > other bzw. obj <= other bzw. obj < other aufgerufen.

[Aggregie](#page-1-0)rung

**[Properties](#page-7-0)** 

Operator-[Überladung](#page-13-0)

[Der Zoo der](#page-22-0) magischen Methoden

[Allgemeine](#page-25-0) magische Methoden

[Numerische](#page-36-0) magische Methoden Magische [Container-](#page-40-0)Methoden

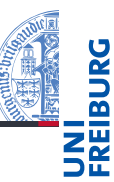

## $\blacksquare$  obj. hash (self):

Liefert einen Hashwert für obj bei Verwendung in einem Dictionary. Wird von der Builtin-Funktion hash verwendet.

Damit Hashing funktioniert, muss immer gelten:

$$
x == y \implies hash(x) == hash(y).
$$

Daher muss man in der Regel auch \_\_eq\_\_ implementieren, wenn man \_\_hash\_\_ implementiert. [Aggregie](#page-1-0)rung

**[Properties](#page-7-0)** 

Operator-[Überladung](#page-13-0)

[Der Zoo der](#page-22-0) magischen **Methoden** 

[Allgemeine](#page-25-0) magische Methoden

[Numerische](#page-36-0) magische Methoden Magische

[Container-](#page-40-0)Methoden

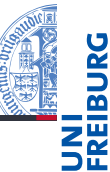

obj. bool (self):

Wird von bool(obj) und damit auch bei if obj: und while obj: aufgerufen. Sollte True zurückliefern, wenn das Objekt als , wahr' einzustufen ist, sonst False.

- $\blacksquare$  Ist diese Methode nicht implementiert, dafür aber das später diskutierte \_\_len\_\_, dann wird genau dann True geliefert, wenn \_\_len\_\_ einen von 0 verschiedenen Wert liefert.
- $\blacksquare$  Ist weder diese Methode noch  $\blacksquare$  len implementiert, gilt das Objekt immer als wahr.

**[Aggregie](#page-1-0)**rung

**[Properties](#page-7-0)** 

Operator-[Überladung](#page-13-0)

[Der Zoo der](#page-22-0) magischen **Methoden** 

[Allgemeine](#page-25-0) magische Methoden

[Numerische](#page-36-0) magische Methoden Magische [Container-](#page-40-0)Methoden

 $\blacksquare$  obj.  $str$  (self):

Wird aufgerufen, um eine String-Darstellung von obj zu bekommen, z.B. bei print(obj), str(obj) und "%s" % obj.

str sollte eine menschenlesbare Darstellung erzeugen.

obj. repr (self): Wird aufgerufen, um eine String-Darstellung von obj zu bekommen, z.B. bei Angabe von obj im interaktiven Interpreter sowie bei repr(obj) und "%r" % obj.

\_\_repr\_\_ sollte eine möglichst exakte (für Computer geeignete) Darstellung erzeugen, idealerweise eine, die korrekte Python-Syntax wäre, um dieses Objekt zu erzeugen.

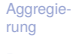

**[Properties](#page-7-0)** 

Operator-[Überladung](#page-13-0)

[Der Zoo der](#page-22-0) magischen **Methoden** 

[Allgemeine](#page-25-0) magische Methoden

[Numerische](#page-36-0) magische Methoden Magische [Container-](#page-40-0)Methoden

Attributzugriff: getattr, getattribut und setattr

obj.\_\_getattr\_\_(name): Wird aufgerufen, wenn für obj.name kein Attribut gefunden wird. Soll entweder einen Wert liefern oder einen AttributeError erzeugen. obj. getattribute (name): Wird bei *jedem* lesenden Zugriff auf obj.name aufgerufen. Falls in einer Klasse definiert, wird \_\_getattr\_\_ ignoriert, außer es wird ein AttributeError erzeugt. Wichtig: Um innerhalb der Methode auf den Wert zuzugreifen, muss man die \_\_getattribute\_\_-Methode der Superklasse aufrufen. obj.\_\_setattr\_\_(name, value): Wird bei *jedem* schreibenden Zugriff auf obj.name aufgerufen. Das bei \_\_getattribute\_\_ gesagte gilt entsprechend.

**[Aggregie-](#page-1-0)**

**[Properties](#page-7-0)** 

Operator-[Überladung](#page-13-0)

[Der Zoo der](#page-22-0) magischen Methoden

[Allgemeine](#page-25-0) magische Methoden

[Numerische](#page-36-0) magische Methoden Magische [Container-](#page-40-0)Methoden

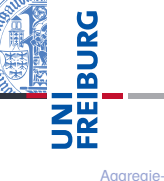

```
Missing Attributes
class TwoDObject():
  def init (self, x=0, y=0):
   self.x = xself.y = ydef __getattr__(self, attr):
   return None
d = TwoDObject()print(d.x, d.y, d.z) # prints: 0 0 None
print(d. dict) # prints \{x': 0, 'y': 0\}
```
**[Properties](#page-7-0)** Operator-[Überladung](#page-13-0) [Der Zoo der](#page-22-0)

rung

magischen Methoden

[Allgemeine](#page-25-0) magische Methoden

[Numerische](#page-36-0) magische Methoden Magische

[Container-](#page-40-0)Methoden

### Controling attribute access

```
class TwoDObject():
 def init (self, x=0, y=0):
   super(). setattr ("x", x)super(). setattr ("y", y)
```

```
def getattribute (self, attr):
 return super().__getattribute__("___" + attr)
```

```
def setattr (self, attr, value):
 if attr == 'x' or attr == 'y': raise AttributeError
 else: super(). setattr (" " + attr, value)
```

```
d = TwoDObject()print(d.x, d.y) # prints: 0 0
d.z = 2\begin{array}{ll}\n\text{print}(d,z) & \text{# prints: } 2 \\
\text{12 Desember } 2017 & \text{R Nobel} - \text{ln} \text{ln} \n\end{array}\overline{D}. Never \overline{D} is the exception \overline{D} and \overline{D} at \overline{D} and \overline{D} at \overline{D} and \overline{D} and \overline{D} and \overline{D} and \overline{D} and \overline{D} and \overline{D} and \overline{D} and \overline{D} and \overline{D} and
12. Dezember 2017 B. Nebel – Info I 40 / 49
```
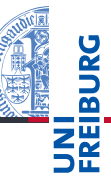

[Aggregie](#page-1-0)rung **[Properties](#page-7-0)** Operator-[Überladung](#page-13-0) [Der Zoo der](#page-22-0) magischen **Methoden** 

> [Allgemeine](#page-25-0) magische Methoden

[Numerische](#page-36-0) magische Methoden Magische [Container-](#page-40-0)

Methoden [Zusammen-](#page-42-0)

fassung

- <span id="page-36-0"></span>Bei Operatoren wie +, \*, - oder / verhält sich Python wie folgt (am Beispiel +):
- Zunächst wird versucht, die Methode \_\_add \_\_ des linken Operanden mit dem rechten Operanden als Argument aufzurufen.
- Wenn add mit dem Typ des rechten Operanden nichts anfangen kann, kann sie die spezielle Konstante NotImplemented zurückliefern. Dann wird versucht, die Methode radd des rechten Operanden mit dem linken Operanden als Argument aufzurufen.
- Wenn dies auch nicht funktioniert, schlägt die Operation fehl.

[Aggregie-](#page-1-0)

**[Properties](#page-7-0)** 

Operator-[Überladung](#page-13-0)

[Der Zoo der](#page-22-0) magischen **Methoden** 

[Allgemeine](#page-25-0) magische Methoden

[Numerische](#page-36-0) magische Methoden

Magische [Container-](#page-40-0)Methoden

Hier sehen wir die Zuordnung zwischen den Grundrechenarten und den Namen der zugehörigen magischen Methoden:

+: \_\_add\_\_ und \_\_radd\_\_ -: \_\_sub\_\_ und \_\_rsub\_\_ \*: \_\_mul\_\_ und \_\_rmul\_\_ /: \_\_truediv\_\_ und \_\_rtruediv\_\_ //: \_\_floordiv\_\_ und \_\_rfloordiv\_\_ %: \_\_mod\_\_ und \_\_rmod\_\_ unäres -: \_\_neg\_\_ (-obj entspricht obj.\_\_neg\_\_(self)).

#### [Aggregie](#page-1-0)rung **[Properties](#page-7-0)** Operator-[Überladung](#page-13-0) [Der Zoo der](#page-22-0) magischen Methoden [Allgemeine](#page-25-0) magische Methoden [Numerische](#page-36-0) magische Methoden Magische [Container-](#page-40-0)Methoden [Zusammen](#page-42-0)fassung

# Magische Methoden für Boolesche Operatoren

Hier das gleiche für die Booleschen Operatoren:

- $\blacksquare$  &: and und rand
- $\blacksquare$  : or und ror
- $\blacksquare$   $\hat{ }$ : xor und rxor
- $\blacksquare$  «:  $\blacksquare$  lshift $\blacksquare$  und  $\blacksquare$  rlshift $\blacksquare$
- were shift und rrshift
- ∼ (unär): \_\_invert\_\_

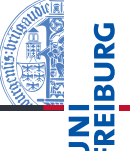

[Der Zoo der](#page-22-0) magischen **Methoden** [Allgemeine](#page-25-0) magische Methoden [Numerische](#page-36-0)

[Aggregie](#page-1-0)rung **[Properties](#page-7-0)** Operator-[Überladung](#page-13-0)

magische Methoden Magische

[Container-](#page-40-0)Methoden

- Bei Klassen, deren Instanzen veränderlich sein sollen, wird man in der Regel zusätzlich zu Operatoren wie + auch Operatoren wie += unterstützen wollen.
- Dazu gibt es zu jeder magischen Methode für binäre Operatoren wie \_\_add\_\_ auch eine magische Methode wie \_\_iadd\_\_, die das Objekt selbst modifizieren und self zurückliefern sollte. (Der Rückgabewert ist wichtig; die Gründe dafür sind etwas technisch.)
- Implementiert man \_\_add\_\_, aber nicht \_\_iadd\_\_, dann ist  $x \leftarrow y$  äquivalent zu  $x = x + y$ .

[Aggregie-](#page-1-0)

**[Properties](#page-7-0)** 

Operator-[Überladung](#page-13-0)

[Der Zoo der](#page-22-0) magischen **Methoden** 

[Allgemeine](#page-25-0) magische Methoden

[Numerische](#page-36-0) magische Methoden

Magische [Container-](#page-40-0)Methoden

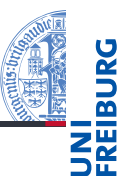

<span id="page-40-0"></span>Mit den Container-Methoden kann man Klassen implementieren, die sich wie list oder dict verhalten. Die Container-Methoden im Einzelnen:

- $\blacksquare$  obj. \_\_len\_\_(self): Wird von len(obj) aufgerufen.
- obj. contains (item): Wird von item in obj aufgerufen.
- obj. iter (self): Wird von for x in obj aufgerufen. Ferner für Zugriffe mit der eckigen Klammer

$$
\quad \blacksquare \; \texttt{obj} \, \texttt{.}\_\texttt{getitem}\_\texttt{(key)},
$$

obj. setitem (key, value):

Wird aufgerufen wenn mit obj [key] zugegriffen wird.

 $\blacksquare$  obj.\_\_delitem\_\_(key): Wir beim Löschen des Items aufgerufen. **[Aggregie-](#page-1-0)**

**[Properties](#page-7-0)** 

Operator-[Überladung](#page-13-0)

[Der Zoo der](#page-22-0) magischen **Methoden** 

[Allgemeine](#page-25-0) magische Methoden

[Numerische](#page-36-0) magische Methoden

Magische [Container-](#page-40-0)Methoden

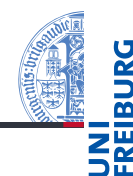

[Aggregie](#page-1-0)rung **[Properties](#page-7-0)** Operator-[Überladung](#page-13-0) [Der Zoo der](#page-22-0) magischen **Methoden** [Allgemeine](#page-25-0) magische Methoden [Numerische](#page-36-0) magische Methoden Magische [Container-](#page-40-0)Methoden [Zusammen](#page-42-0)fassung

```
Container methods
class CompositeObject():
  ...
  def len (self):
    return len(self.objects)
  def contains (self, item):
    for obj in self.objects:
      if obj == item:
       return True
    return False
  def __iter__(self):
```
return iter(self.objects) # new function: iter()!

## <span id="page-42-0"></span>5 [Zusammenfassung](#page-42-0)

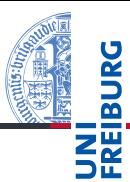

[Aggregie](#page-1-0)rung

[Properties](#page-7-0)

Operator-[Überladung](#page-13-0)

[Der Zoo der](#page-22-0) magischen Methoden

- Aggregierung ist eine weitere Strukturierungsmaßnahme im OOP
- **Properties erlauben es, Attributezugriffe doch über Getter** und Setter abzuwickeln (aber nur wenn nötig!).
- Operator-Überladung erlaubt es die anzuwendende Operation anhand des Typs der Operanden zu entscheiden.
- Dafür können in Phyton die magischen Methoden **COL** eingesetzt werden.
- Tatsächlich erlauben diese uns, ganz neue Datentypen zu kreieren.

[Aggregie](#page-1-0)rung

**[Properties](#page-7-0)** 

Operator-[Überladung](#page-13-0)

[Der Zoo der](#page-22-0) magischen **Methoden**